### **TP2:**

### **Modélisation des systèmes sous MATLAB et diagrammes fonctionnels.**

### **1. Objectif :**

L'objectif du TP est d'apprendre les commandes MATLAB nécessaires pour la modélisation et la simplification des schémas fonctionnels des systèmes asservis linéaires.

## **2. Fonction de transfert :**

La fonction de transfert (TF) est spécifiée par un numérateur et un dénominateur

```
>> num=[1 0]; den=[1 2 1]; sys=tf(num,den)
sys = s 
 s^2 + 2 s + 1
```
Définir la fonction de transfert sous la forme Pôles-Zéros-Gain :

```
>> sys=zpk([1 0],[-1 -3 -0.28],[0.776])
sys = 0.776 s (s-1) 
  -------------------- 
  (s+1) (s+3) (s+0.28) 
 Continuous-time zero/pole/gain model.
```
Les pôles et les zéros de la fonction de FT sont obtenus par la commande suivante :

 $\lambda$  1 >> [p,z]=pzmap(sys)  $p =$  -1.0000 -3.0000 -0.2800  $z =$  1 0

Les pôles et les zéros peuvent êtres représentés dans le plan de Laplace par la commande suivante par des  $(x)$ et des  $(0)$  respectivement :

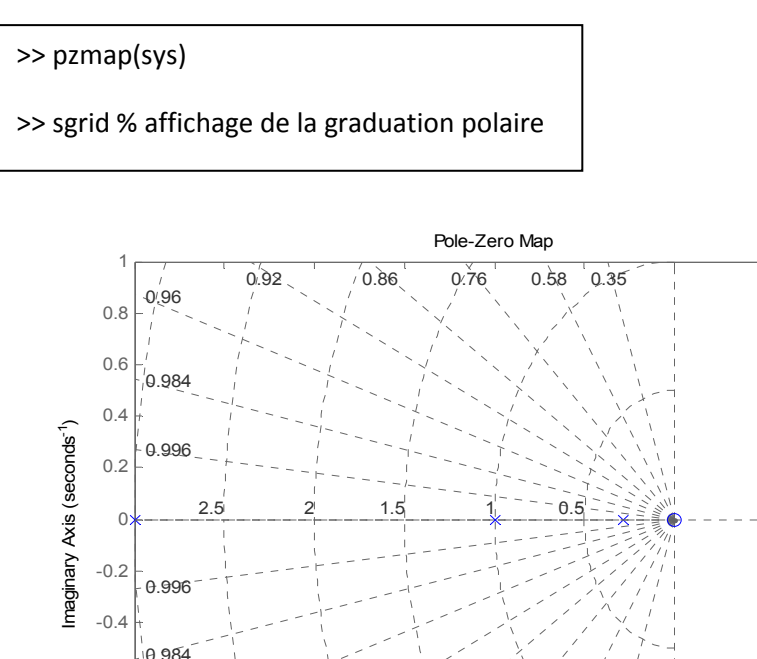

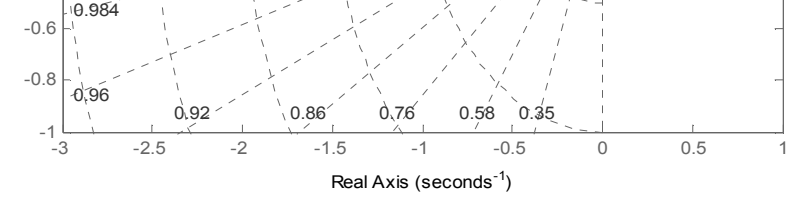

#### **3. Réduction des schémas fonctionnels :**

3.1 Configuration en série :

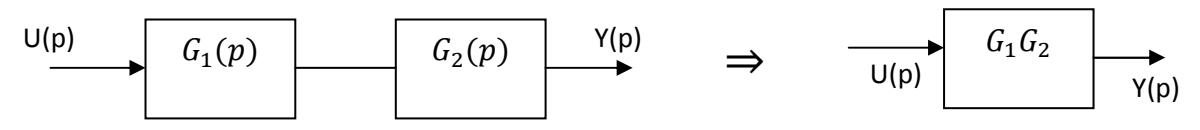

On dit que les blocs sont en série, la commande Matlab utilisée dans ce cas : « series »

L'implantation de commande est schématisée par la figure suivante :

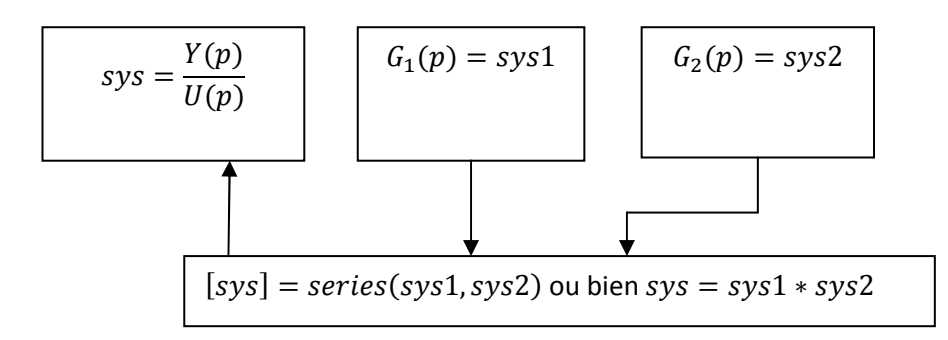

### **Manip1 :**

Calculer par deux méthodes la fonction de transfert globale du schéma de la figure suivante :

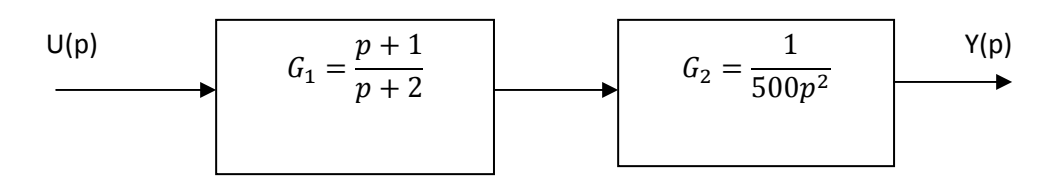

3.2 Configuration parallèle :

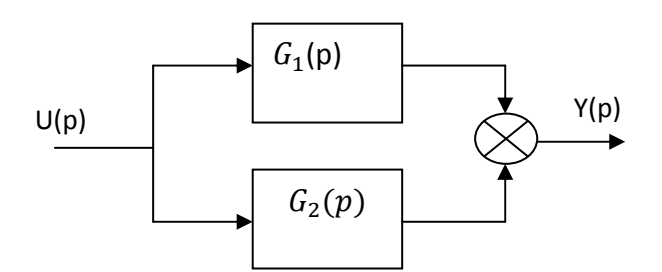

La commande MATLAB qui implémente la configuration parallèle est « parallel » comme l'illustration de la figure suivante :

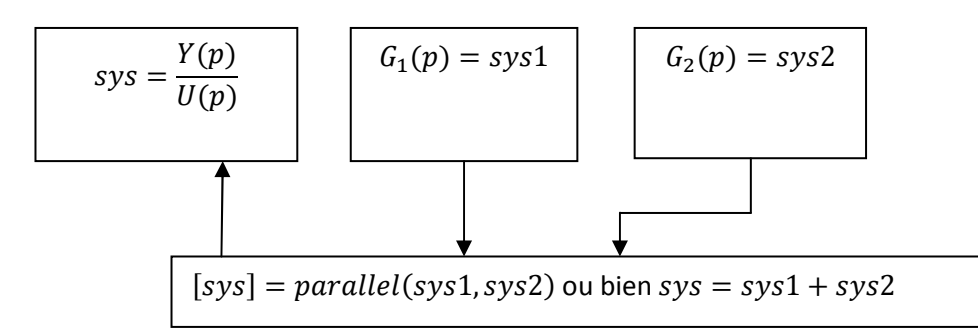

# **Manip2 :**

Refaire l'exemple 1 pour une configuration en parallèle.

3.3. Configuration en boucle fermée :

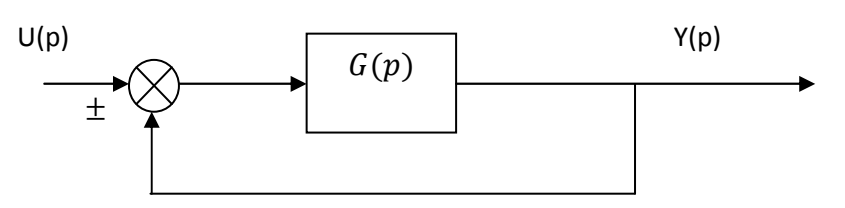

A/ les blocs sont en boucle fermée, a retour unitaire.

La commande Matlab utilisée pour calculer la fonction de transfert en boucle fermée (FTBF) à retour unitaire est « feedback » comme illustré par la figure :

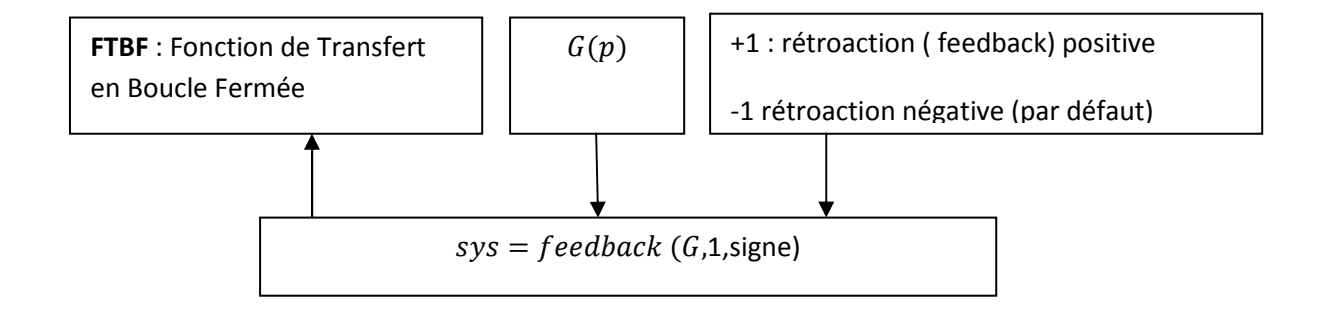

B / Si la chaine de retour n'est pas unitaire avec une fonction de transfert *R(p)*

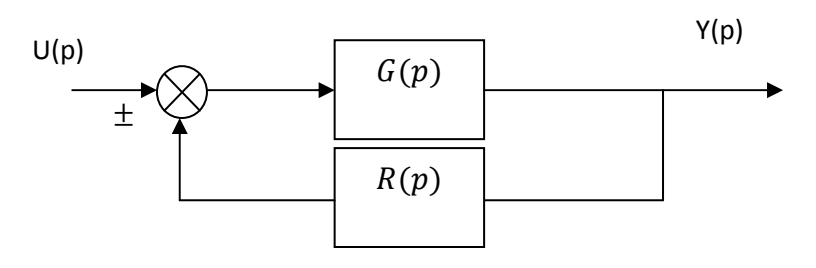

Dans ce cas la fonction de transfert en boucle fermée est calculée par la même commande « feedback » comme suit

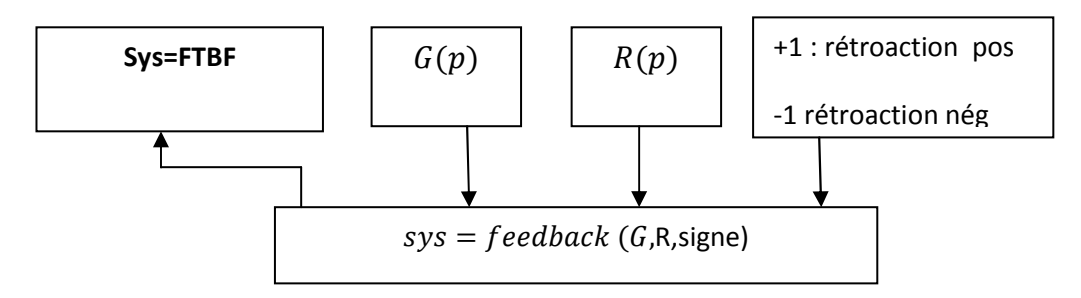

#### **Manip 3 :**

Calculer la fonction de transfert en boucle fermée

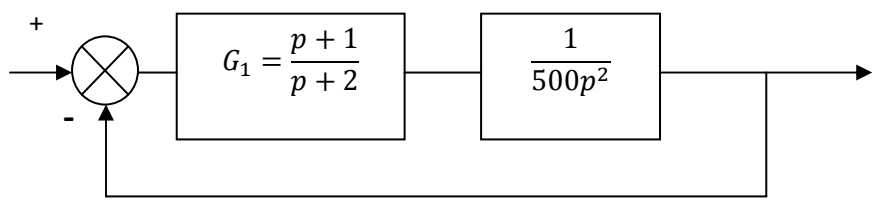

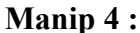

Calculer la fonction de transfert en boucle fermée

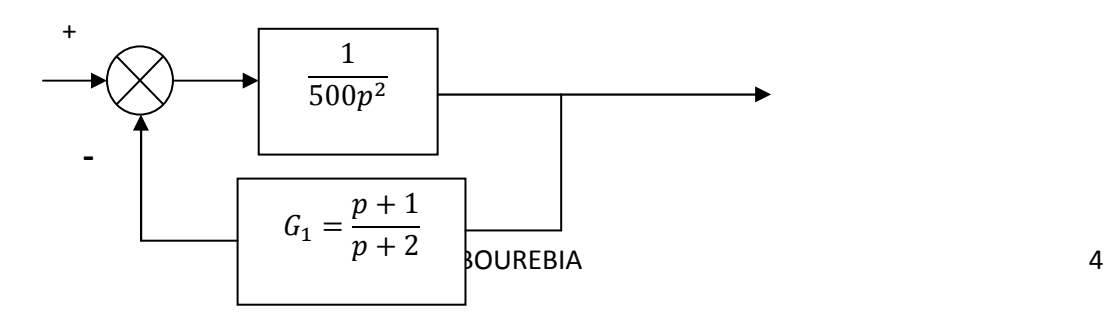

#### **4. Evaluation :**

- 1. Réduire le schéma fonctionnel de la figure suivante en se servant des commandes Matlab et les règles de réduction résumées précédemment.
- 2. Calculer les pôles et les zéros du système en boucle fermée

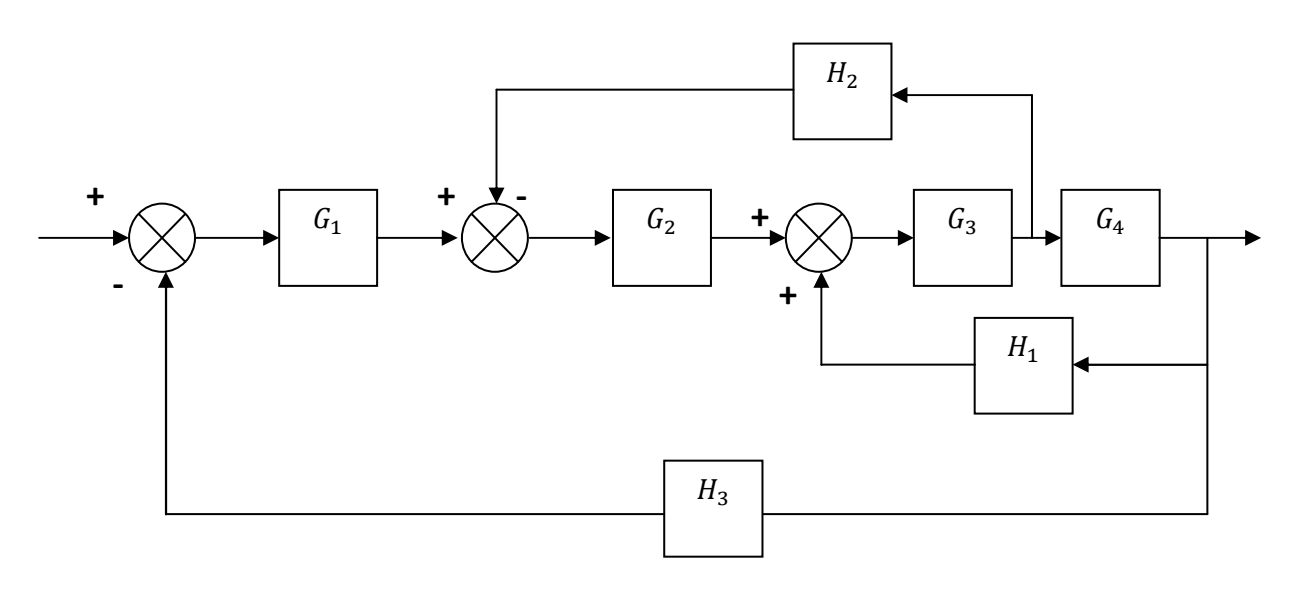

Avec les fonctions de transfert suivantes :

$$
G_1(p) = \frac{1}{p+1}; \ G_2(p) = \frac{1}{(p+1)^2}; \ G_3(p) = \frac{p^2+1}{p^2+4p+4}; \ G_4(p) = \frac{p+1}{p+6};
$$

$$
H_1(p) = \frac{p+1}{p+2}; \ H_2(p) = 2; \ H_3 = 1
$$